## Download Adobe Photoshop CS6 Crackeado! - MegaLoad!

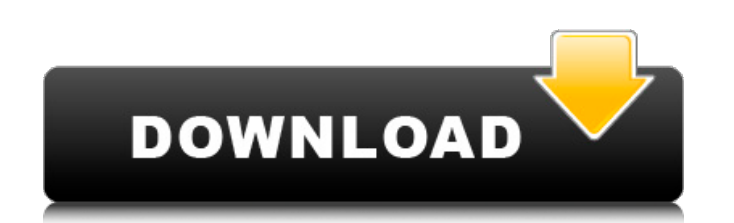

## **Download Photoshop Cs6 Crackeado Portugues 32 Bits Mega Crack With Key**

Adobe Photoshop/Adobe.com Adobe Systems has been leading the way in graphic design and image editing software. It has a history of technological innovations and a colorful history of product releases. For the purpose of this article, we will focus on Photoshop in particular and see how it got its name and what new products are set to arrive in the future. Photoshop is a graphical image editing program to manipulate digital images. It uses a layered approach, meaning that one image can be inserted on top of another. The layers can be ordered in a number of ways and can be rotated, resized, and deleted. Edit in a single, multi-track panel Images can be edited in a single, multi-track panel. This is the most productive way to work, and with layers you can have multiple versions of a single image. You can edit individual layers or multiple layers at once. You can also use guides to control the appearance and positioning of the image. Photoshop has the most robust selection system available. A simple selection can be made with the Magic Wand and other tools, but more advanced selections can be made by filling in selections based on color, shape, or content. The Draw tool is helpful for creating quick drawings for photos. The Brush tool lets you apply gradients, textures, and patterns. The marquee tool can be used for selecting a portion of an image. The Pen tool can be used to paint or draw directly onto a layer. Shadows can be easily created and edited. There is also a tool called the Lasso that lets you make precise selections with a line. Photoshop has an extensive selection system. Tools include: Magic Wand Lasso Polygonal Lasso Segment Lasso Freeform Pen Brush with Flow Brush with Gradient Burn and Dodge Mask Luminosity There are also tools to change levels, contrast, brightness, and to change the way the image is presented with filters. There are also tools to adjust colors, red-eye removal, and retouching. Image previews When you are ready to export your image, Photoshop has many tools for optimizing images for print or for web use. Adobe Camera Raw is the default editing program for raw image files. It has a set of powerful tools for adjusting sharpening, levels, color, white balance, exposure,

The review for Photoshop Elements does not cover every feature, and there is not a separate list for Photoshop Elements. Instead, we are going to cover everything at once using icons and an image. Let's begin. Introduction to Photoshop Elements Let's begin by looking at the new main window. It's organized into four main sections: Photos, Layers, the control panel, and the open dialog. 1. Photos This is a blank space to store your photos. Make sure you click New if you want to enter a new photo. 2. Layers The Layers section is dedicated to blending images together. Different layers have different forms of transparency, which are used to create special effects or to hide images. We will cover everything in detail later. 3. The control panel This section contains all the controls that are available. There are some differences between Photoshop and Photoshop Elements, and it should be used only to learn about Photoshop, not Photoshop Elements. 4. The open dialog This is where all of the photos are shown. Click one to open it. Basic Adjustments Let's start with the adjustment settings in the Basic panel, the second tab from the left. 1. Enlargement The first option is to make the image bigger, and this works with any photo. There are two modes for this, percentage or pixels. Click in the slider to make a selection in the photo. 2. Photo icon, color icon This option switches the image to black and white, and the other two options choose the color scheme. 3. Brightness/Contrast This setting works the same as the previous, but instead of grayscale it gives a new way to adjust the colors. 4. Sharpening This works the same as the previous. 5. Image This is very similar to the previous. 6. Fill This sets the background color. 7. Distortion This is the new distort mode that gives a new look to the image. 8. Edges This is the same as the previous mode. 9. Movie This is the new movie mode. Once you have made a sequence of images and added a music or voice over, you can add this so you can play the video back through a built 05a79cecff

**Download Photoshop Cs6 Crackeado Portugues 32 Bits Mega Free**

The season is here. You're looking for a new job. (Oh, sure, you could just buy a new gig online, but that's not much fun, is it?). If you're like many folks, you'll be hunting for a new gig on the internet. Or, if you're not so inclined to do that, you'll be checking job boards and newspaper listings. Advertisement I'll be honest. I don't really use job boards. Once in a blue moon, I'll run across something that I want to apply to. But, my first job out of college, I had a day job that paid my bills and my benefits at the same time. So, I just went to the paper. Even when it comes time to looking for a new gig, I generally just start with the traditional job boards. (Of course, I'm not averse to checking the online world for things I might want to work on). So, what types of gigs are the different job boards? What are the criteria you need to have for a winning job posting? Do you even need to have a job posting in the first place? Let's start with the good stuff first: What are the best job boards? Craigslist Craigslist is the biggest job board on the web. Unfortunately, Craigslist (and similar site) are largely limited to the United States. But, they're definitely worth checking out if you're living here. The issues with Craigslist are fairly obvious. You can't filter for industries. You can't filter by salary. You can't filter by skills. You need to scroll through pages and pages of listings in order to find the one that you want. Many of the listings on Craigslist are scams - information brokers posting up jobs that they have no intention of filling. Advertisement So, what are the best things about Craigslist? 1. It's free. 2. You have instant access to the list of jobs as soon as you hit the submit button. 3. There are some job boards that specialize in particular niches. Craigslist is a general job board, and it doesn't get to pick and choose what jobs they offer. So, it's probably the most efficient way to find a job, no matter what area you're looking for a gig in. What are the best job boards? 1. Indeed.com 2. Glassdoor.com

## **What's New In?**

Q: Basic HTTP request with jQuery I have a HTML page like this: Title \$(function(){ \$.ajax({ type: "GET", data: "hello", url: "" success: function(data){ console.log(data); } }); }); Page Body I want to create ajax request that as soon as the page loads it will go to and download a file and then return the response to console.log(data). This obviously doesn't work as I do not have access to my server from JS. My solution was to have a PHP script that I run and it returns the response. I then run that script from my JS and echo the response into a browser console. This is not ideal, I'd prefer to use a JS library that I can drop into my HTML page, but I haven't been able to find one that allows me to do this. So is there a simple/direct way to run the HTTP request and return the response? I know the content is going to be simple text or possibly JSON. A: You can ajax to whatever you want. No need for php. No need for server side code in this case. I would recommend you to use this. The code should work fine.  $\frac{1}{2}$  (function() { var request = new XMLHttpRequest(); request.open("GET", "", true); request.setRequestHeader("X-Requested-With", "XMLHttp

**System Requirements For Download Photoshop Cs6 Crackeado Portugues 32 Bits Mega:**

Mac Windows Dreamcast Multi-platform Other Yes, I have no idea what is going on. As a huge Battlefield fan, my friend James wanted me to go over all the modes in the game for you. I've had the game in my possession for a while now, and it's taken me this long to get around to doing this. So in the mean time, I have decided to post James's Steam review over on Steam, since he has a pretty good handle on it. It'

Related links:

[https://keyandtrust.com/wp-content/uploads/2022/07/New\\_Version\\_of\\_Adobe\\_Photoshop\\_Express.pdf](https://keyandtrust.com/wp-content/uploads/2022/07/New_Version_of_Adobe_Photoshop_Express.pdf) <https://www.2el3byazici.com/photoshop-line-brushes-selection-free/> <http://www.vxc.pl/?p=33055> <https://www.lfl.mu/system/files/webform/private/clahayz994.pdf> [https://infinite-island-77763.herokuapp.com/adobe\\_photoshop\\_logo\\_mockup\\_free\\_download.pdf](https://infinite-island-77763.herokuapp.com/adobe_photoshop_logo_mockup_free_download.pdf) <https://delicatica.ru/2022/07/01/icons/> <http://pantogo.org/2022/07/01/oil-paint-photoshop-action-by-just-scrap/> <http://findmallorca.com/photoshop-cs5-and-elements-2020-with-free-trial/> [https://topdriveinc.com/wp-content/uploads/2022/07/download\\_photoshop\\_cs6\\_extended\\_free.pdf](https://topdriveinc.com/wp-content/uploads/2022/07/download_photoshop_cs6_extended_free.pdf) <https://fabbyhouse.com/2022/07/01/how-to-install-adobe-photoshop-cs5-on-ubuntu/> <https://mashxingon.com/wp-content/uploads/2022/07/bellcri.pdf> [https://amazeme.pl/wp-content/uploads/2022/07/Photoshop\\_Download\\_Free\\_Mac\\_License\\_Only.pdf](https://amazeme.pl/wp-content/uploads/2022/07/Photoshop_Download_Free_Mac_License_Only.pdf) <https://efekt-metal.pl/witaj-swiecie/> <https://mariana-flores-de-camino.com/mariana-flores-de-camino/best-designs-of-20-psd-background-designs/> <http://yorunoteiou.com/?p=561025> [https://pollynationapothecary.com/wp-content/uploads/2022/07/free\\_download\\_template\\_x\\_banner\\_photoshop.pdf](https://pollynationapothecary.com/wp-content/uploads/2022/07/free_download_template_x_banner_photoshop.pdf) <http://technorium.ma/wp-content/uploads/2022/07/anatderr.pdf> <http://gjurmet.com/en/download-adobe-software-photoshop-cc-2021-23-1-for-windows/> <https://aulagarema.milaulas.com/blog/index.php?entryid=18683> <https://burmarauto.com/photoshop-cc-21-2-quizdeuley-com/>